### Rauchfotografie AK Foto - LMU München

Fabian Kneißl

25.6.2010

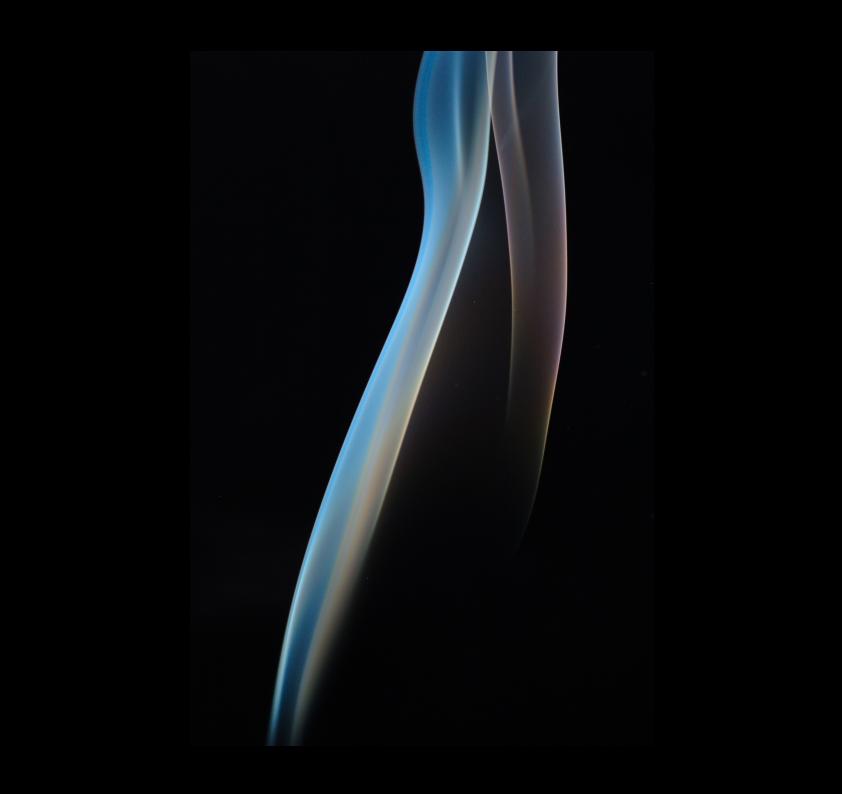

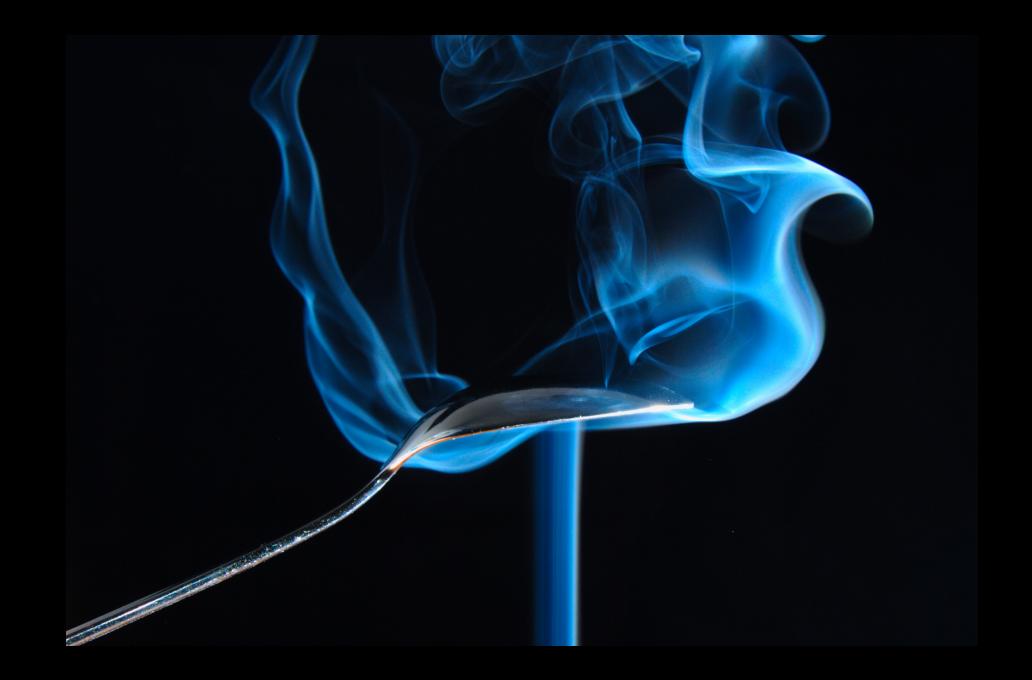

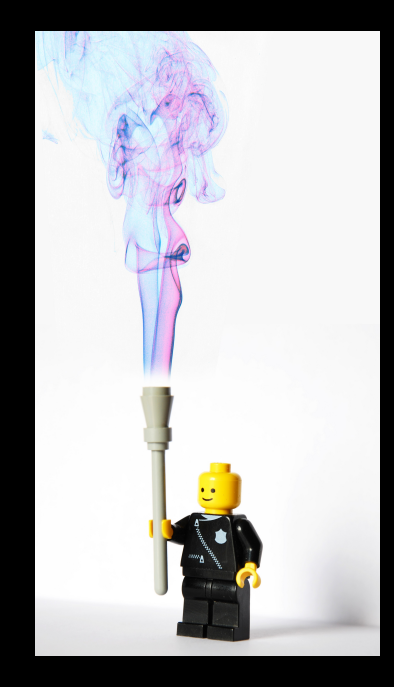

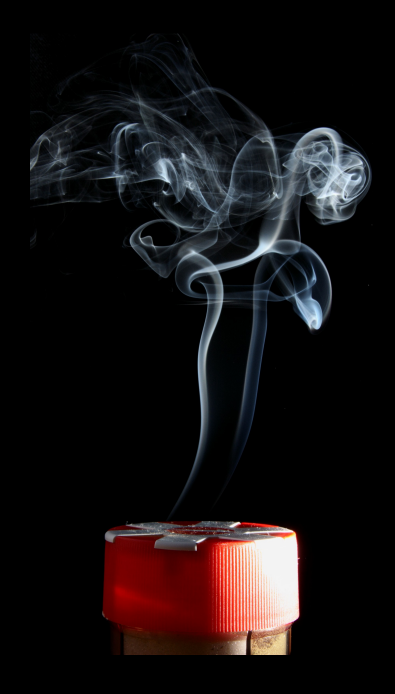

# Experimentaufbau

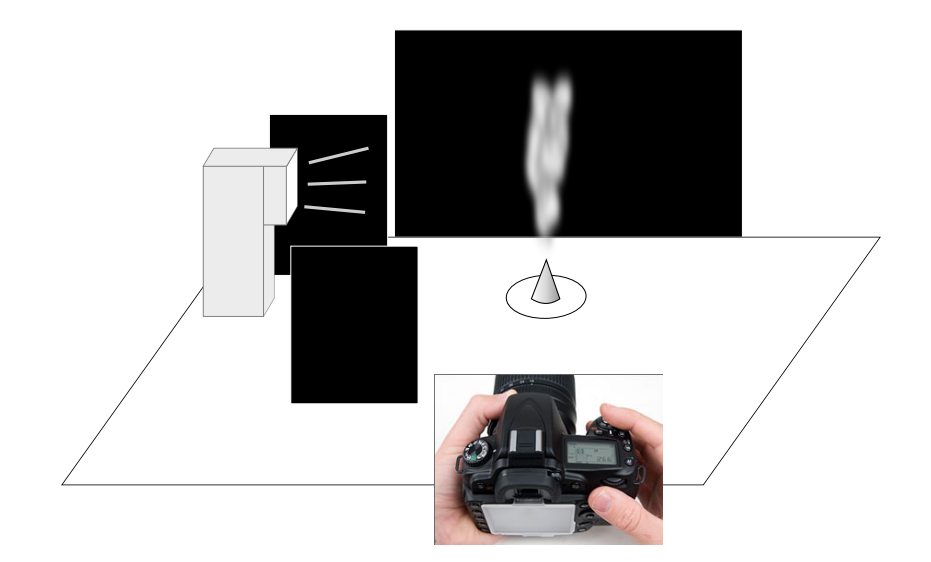

# Einstellungen und Feinjustierung des Aufbaus

- Kamera einstellen
	- $\triangleright$  Kamera auf manuellen Modus stellen
	- $\triangleright$  Belichtungszeit etwa 1/200 (min. Blitzsynchronisierungszeit)
	- $\triangleright$  Blendenöffnung so klein (z.B. f/10), dass ein Testfoto komplett schwarz ist (Histogramm!)
- Externen Blitz einschalten sowie auf die Auslösung durch den Kamerablitz vorbereiten (siehe nächste Folie)
- Auf das Räucherkerzchen / Räucherstäbchen scharfstellen (z.B. per Autofokus), dann auf manuellen Fokus stellen
- **•** Testfoto mit externem Blitz
	- It Ist der Hintergrund immer noch schwarz? (Tonpapier beim externen Blitz verschieben)
	- $\triangleright$  Bekomme ich Steulicht vom Blitz in das Kameraobjektiv? (Tonpapier zwischen Kamera und Blitz verschieben)
- Räucherkerzchen / Räucherstäbchen anzünden und Fotos schießen
- Blitzintensität und/oder Blende anpassen, falls Rauch zu hell/dunkel

# Auslösung des externen Blitzes

### **Optisch**

- Kamerablitz manuell auf niedrigste Intensität einstellen
- Slave-fähiger Blitz: in den Slave-Modus schalten
- **Ansonsten: Blitzauslöser** ("Optical Flash Trigger") am Blitz anschließen, ab 10€
- Ausrichten, dass der Slave den Kamerablitz "sieht"

#### Per Funk

- **•** Anschluss des Senders an den Kamerablitzschuh
- **•** Empfänger an **Blitz** anschließen
- **verschiedene** Preisklassen: RF-602 25€, PocketWizard 300€

#### Sync-Kabel

- **•** Blitz per Sync-Kabel an die Kamera anschließen
- ab  $25€$

### Tipps am Rande

- Vorsicht bei alten Blitzen: Teilweise sehr hohe Auslösespannung, kann Kamera / Auslöser zerstören
- In den Rauch hineinblasen, um interessante Formen zu erhalten
- Mehrere Räucherstäbchen benutzen
- Mit einem Makroobjektiv einen kleinen Bereich scharfstellen?
- Nachbearbeitung:
	- $\blacktriangleright$  Invertieren / Kolorieren des Fotos schaut oft gut aus
	- $\triangleright$  Objekte in das Bild reinschneiden (Fotobearbeitungsprogramm)
- In einem komplett abgedunkelten Raum kann man auch die Belichtungszeit auf einige Sekunden stellen und den externen Blitz per Hand auslösen

### Referenzen

- Rauchfotografie mit Fokus auf Nachbearbeitung: [http://digital](http://digital-photography-school.com/an-introduction-to-smoke-photography)[photography-school.com/an-introduction-to-smoke-photography](http://digital-photography-school.com/an-introduction-to-smoke-photography)
- Für alle "Blitzer":<http://strobist.blogspot.com/>
- · Nikon Blitz FAQ (technisch): <http://www.nikon-fotografie.de/vbulletin/showthread.php?t=79941>